# CONODUS

### Goal: To understand K8s Networking and Nodus advancement

### *Overview*

Contacts: kuralamudhan.ramakrishnan@intel.com

### genda

- What is Kubernetes Network?
- Nodus
- Nodus Networking CR
- Service Function chaining model

### What is CNI? How is it related to Kubernetes?

- CNI stands for Container Networking interfaces
- The community is started by CoreOS with Bridge plugins and ipam plugins
- The community works on the CNI spec. The standard way to communicate to a container Network namespaces
- The CNI spec has basic commands such as ADD, DEL and CHECK. Output of CNI spec should has Interfaces, ips, routes and dns
- The plugins in CNI community follows CNI spec create and delete an interface. Currently CNI community host 18 plugins starting from dhcp, bridge, ipvlan and macvlan etc and 26<sup>th</sup> 3<sup>rd</sup> Party CNI plugins
- Kubernetes Network doesn't handle network at the first place, it call CNI plugin to handle the network.

**SIMBALD** 

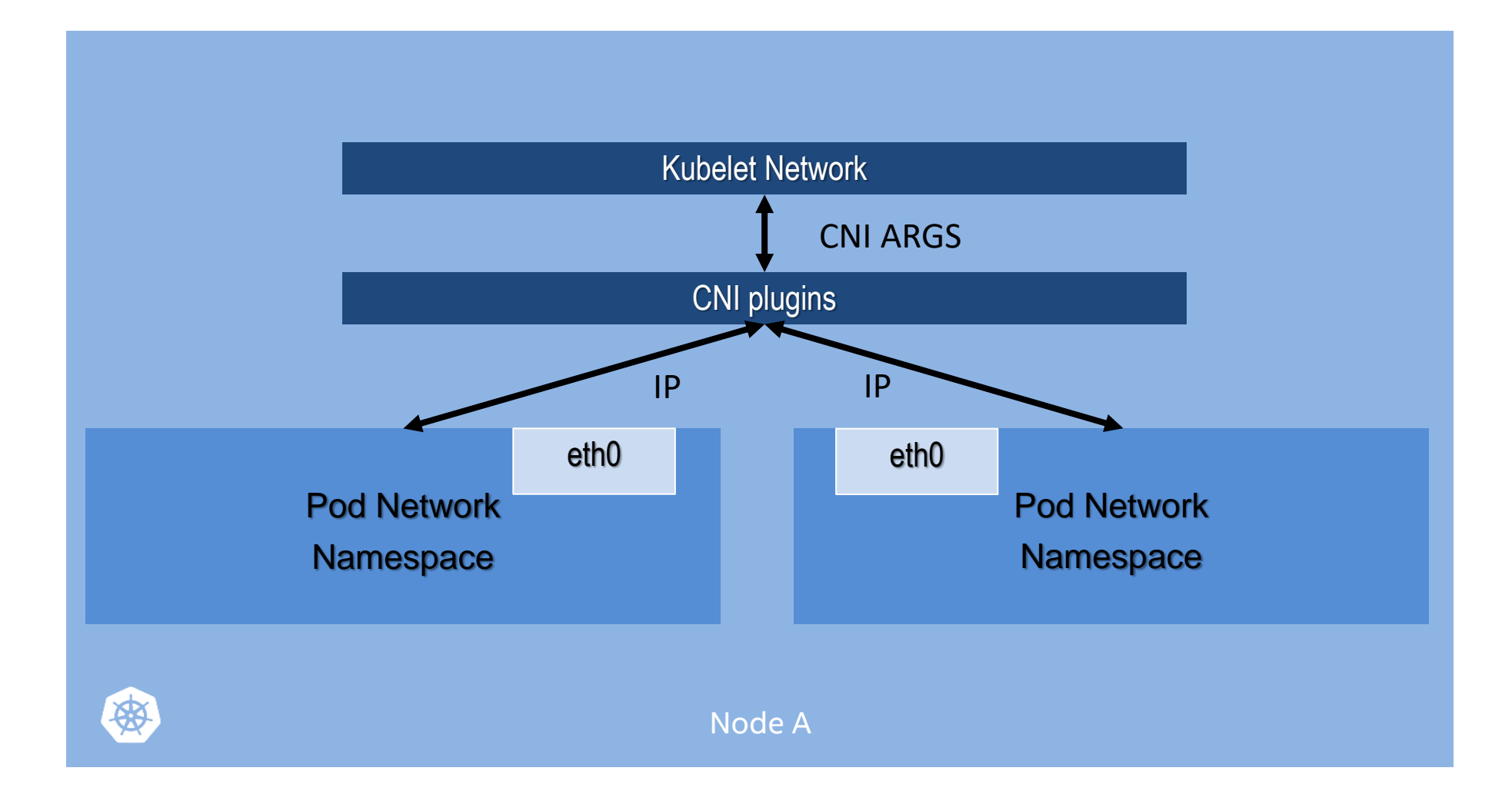

ाच

### Pod Network in Kubernetes - example flannel

**SINGRY II** 

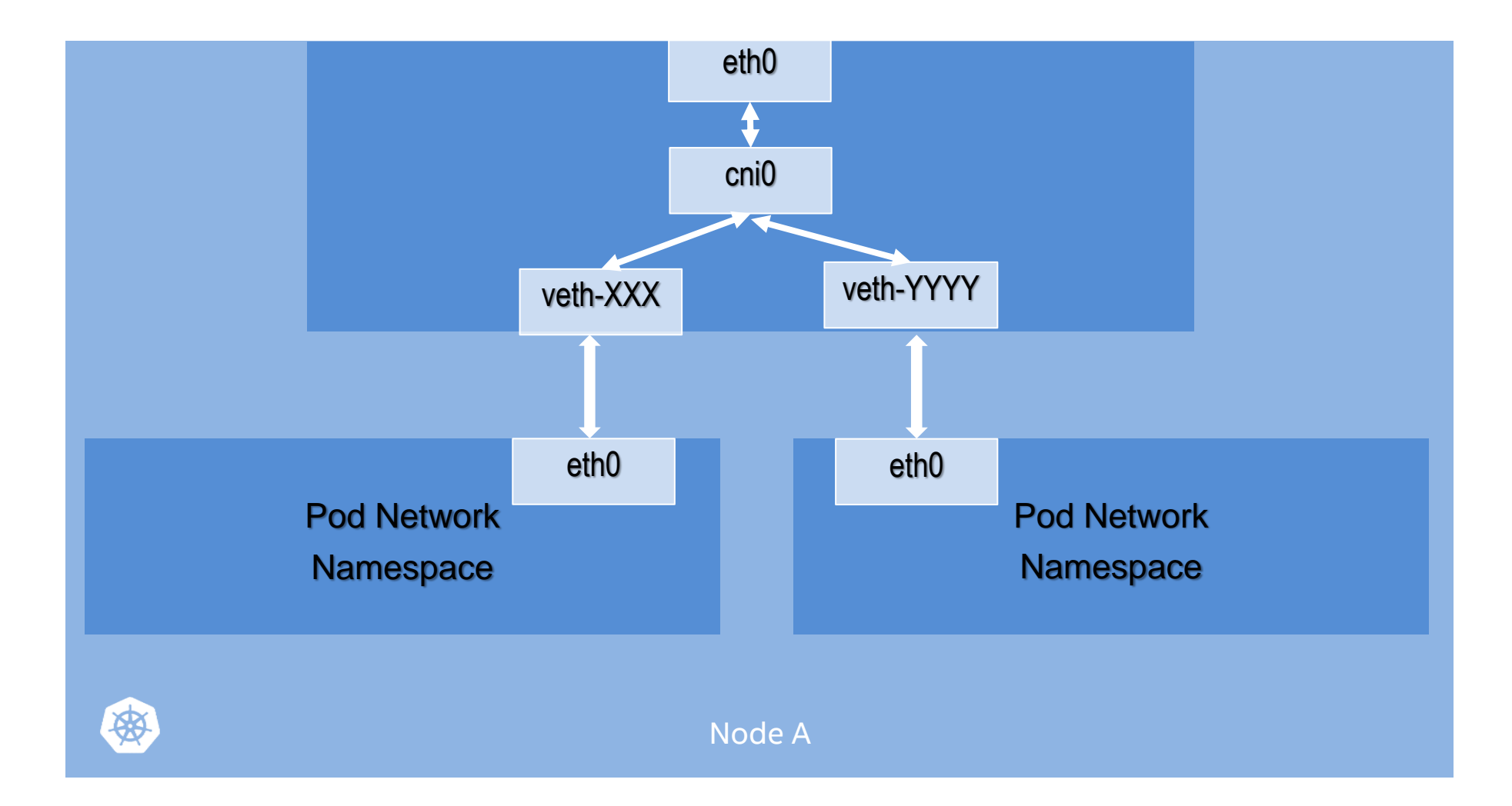

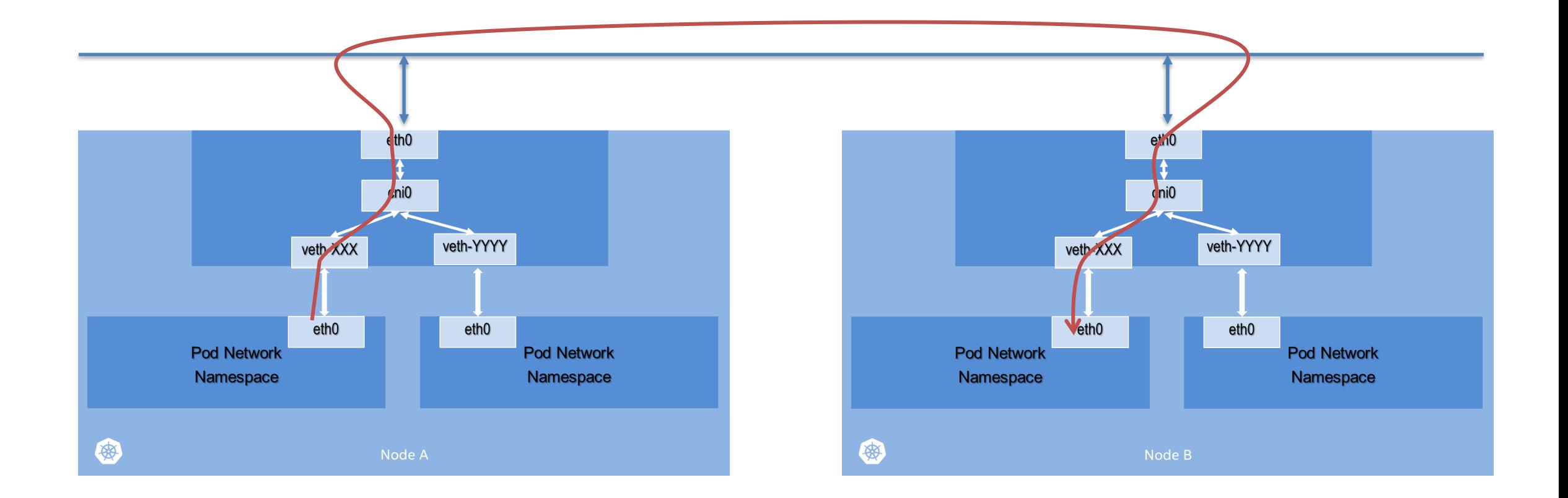

<u>s en de la partie de la</u>

### Pod Network in Kubernetes - services

- A group of pods that work together grouped by a label selector
- Publishes how to access the service
	- DNS name
	- DNS SRV records for ports (well known ports work, too)
	- Kubernetes Endpoints API
- Defines access policy
- Load-balanced: name maps to stable virtual IP
- "Headless": name maps to set of pod IPs
- Hides complexity ideal for non-native apps
- Decoupled from Pods and Replication Controllers

### Pod Network in Kubernetes - services

**SINGRY II** 

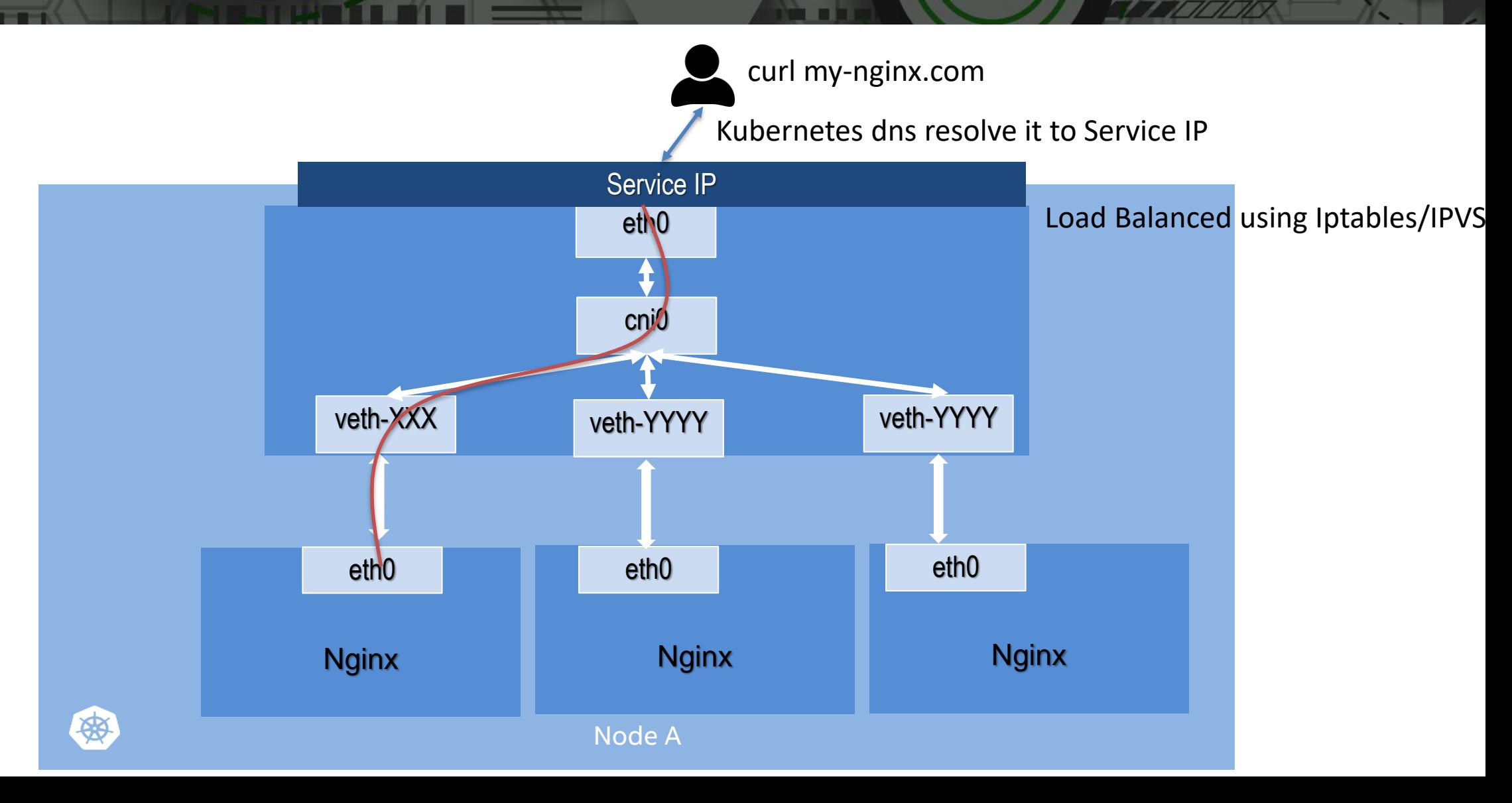

**SINGRY II** 

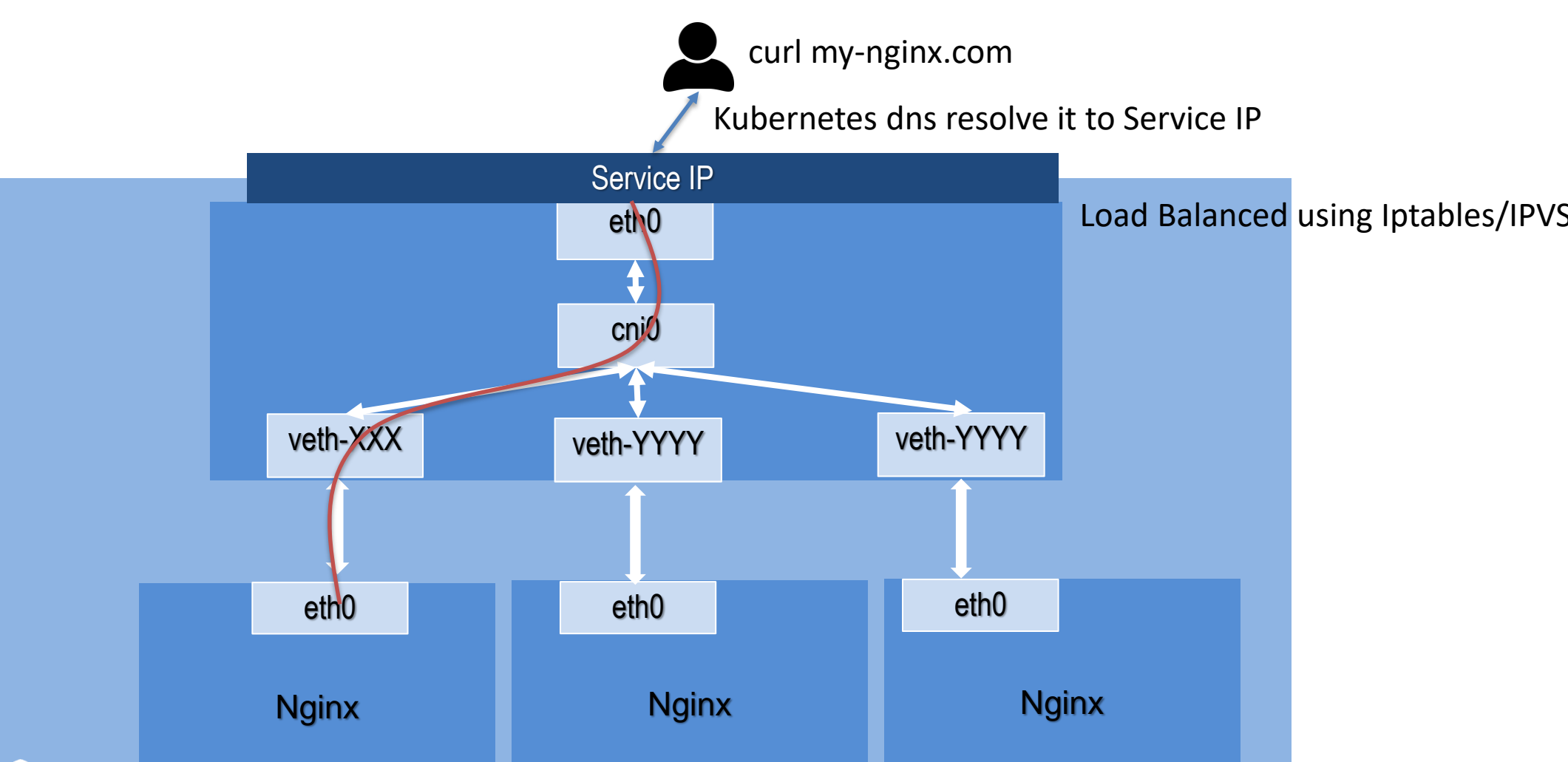

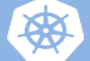

Node A

**SINGRY II** 

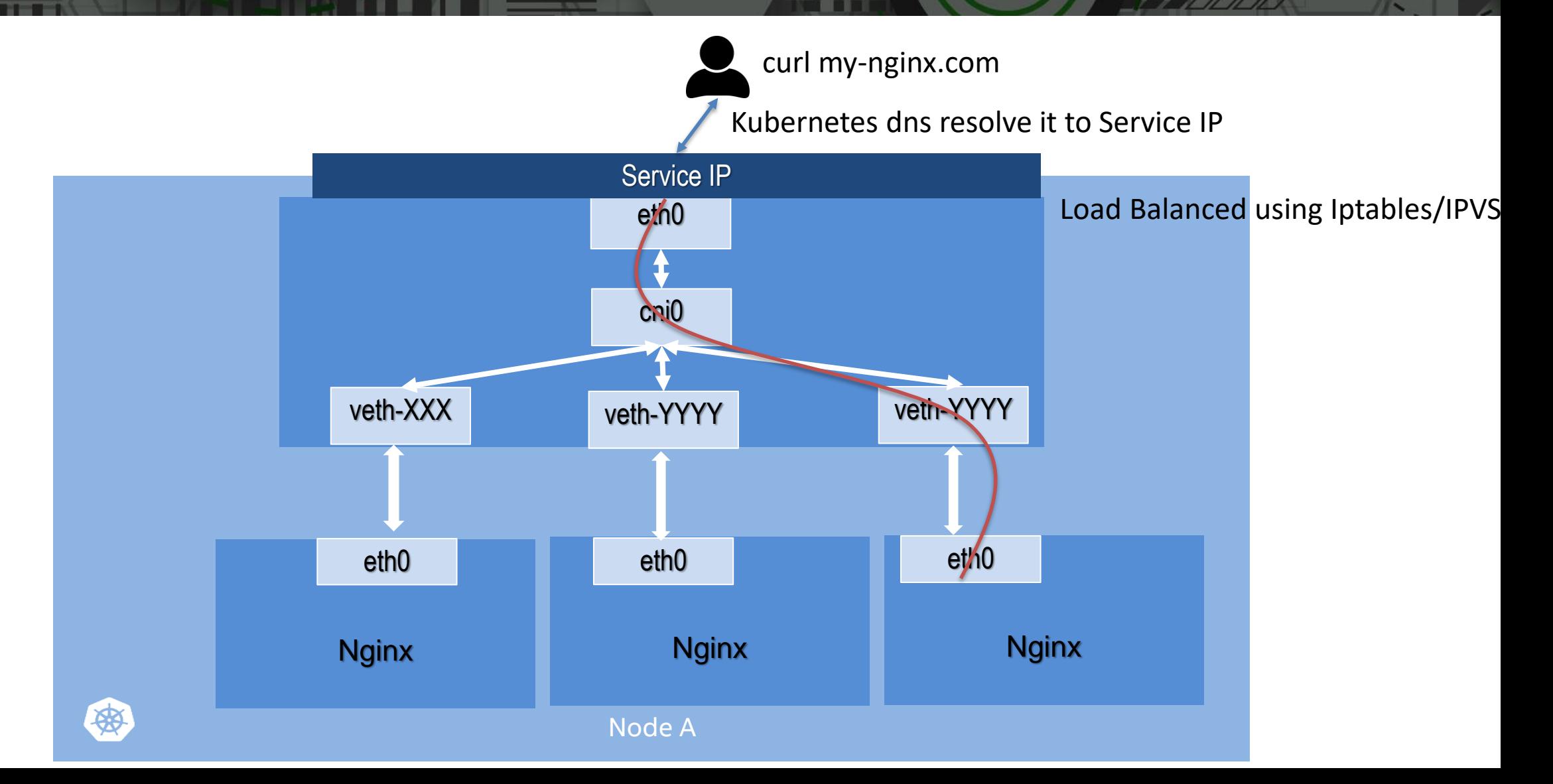

**SINGRY II** 

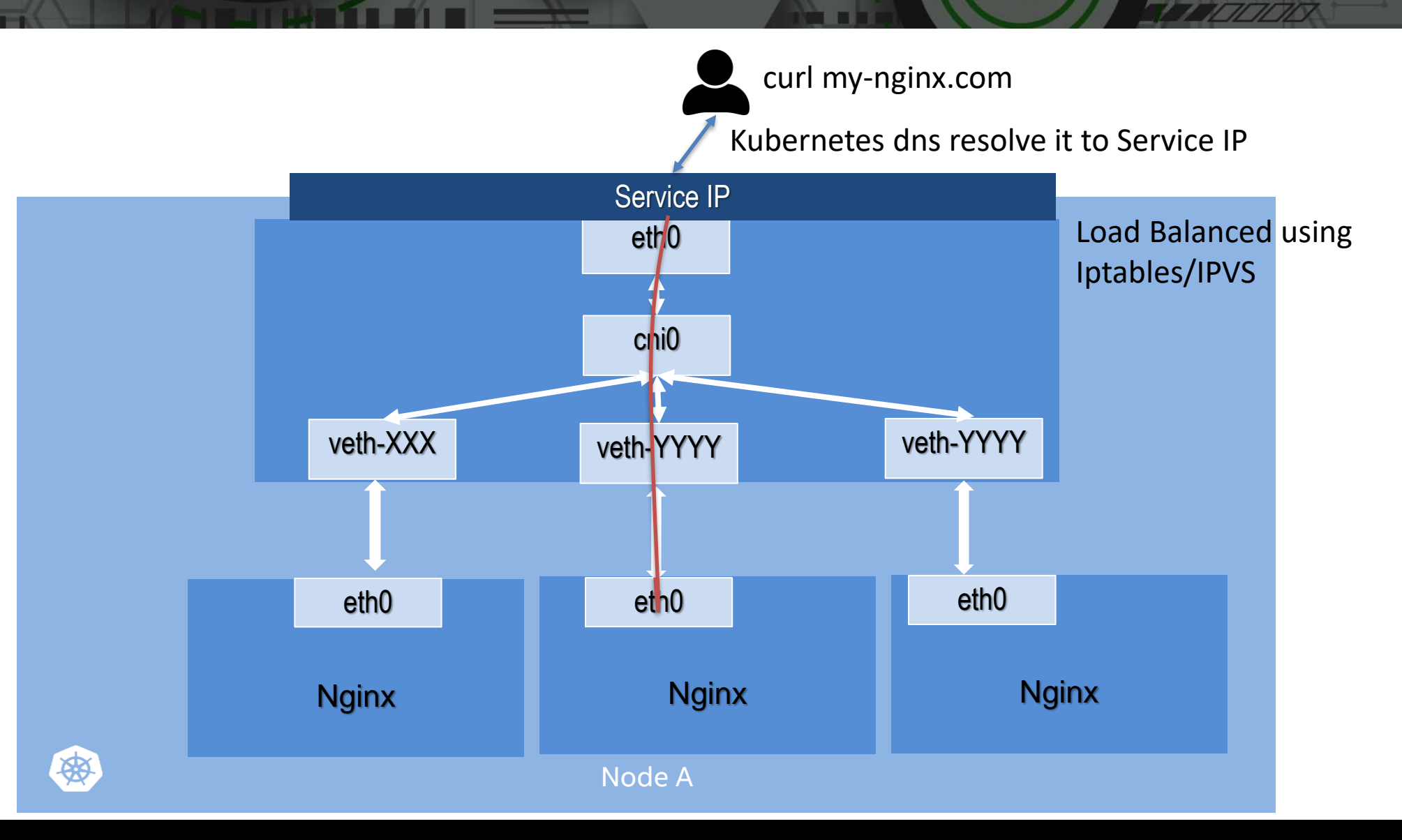

**TE** 

### What is Kubernetes Networking ?

- Kubernetes Network doesn't handle network at the first place, it call CNI plugin to handle the network.
- CNI stands for Container Networking interfaces. This community works on the CNI spec. The standard way to communicate to a container Network namespaces
- Networking in Kubernetes remains as the out-of-scope components
- Kubernetes Networking doesn't address Multiple network Interfaces, Multiple Network managements and identities network as entity, we must depend on the CNI plugins to do heavy lifting here.
- Things not yet discussed are more in Kubernetes Edge Networking, Network as an entity to be configured by Kubernetes, Virtual and Provider Networks, SDN, Service Function chaining

### What is Nodus ?

- Nodus is Latin word for "a Knot".
- As the name suggested, the Nodus is the network controller in Kubernetes
- It act like a knot that perfectly converge the NFV networking concept and uses the Kubernetes labels to implement the Service Function Chaining.
- Nodus is answer for Software Defined Networking in Kubernetes, it take care of Edge networking solutions, support containers and VMs Service Function chaining

#### Application and Network Transformation in Edges

**SHARRY HE** 

(AR/VR apps, Gaming, Analytics and Even traditional applications due to sovereignty and context)

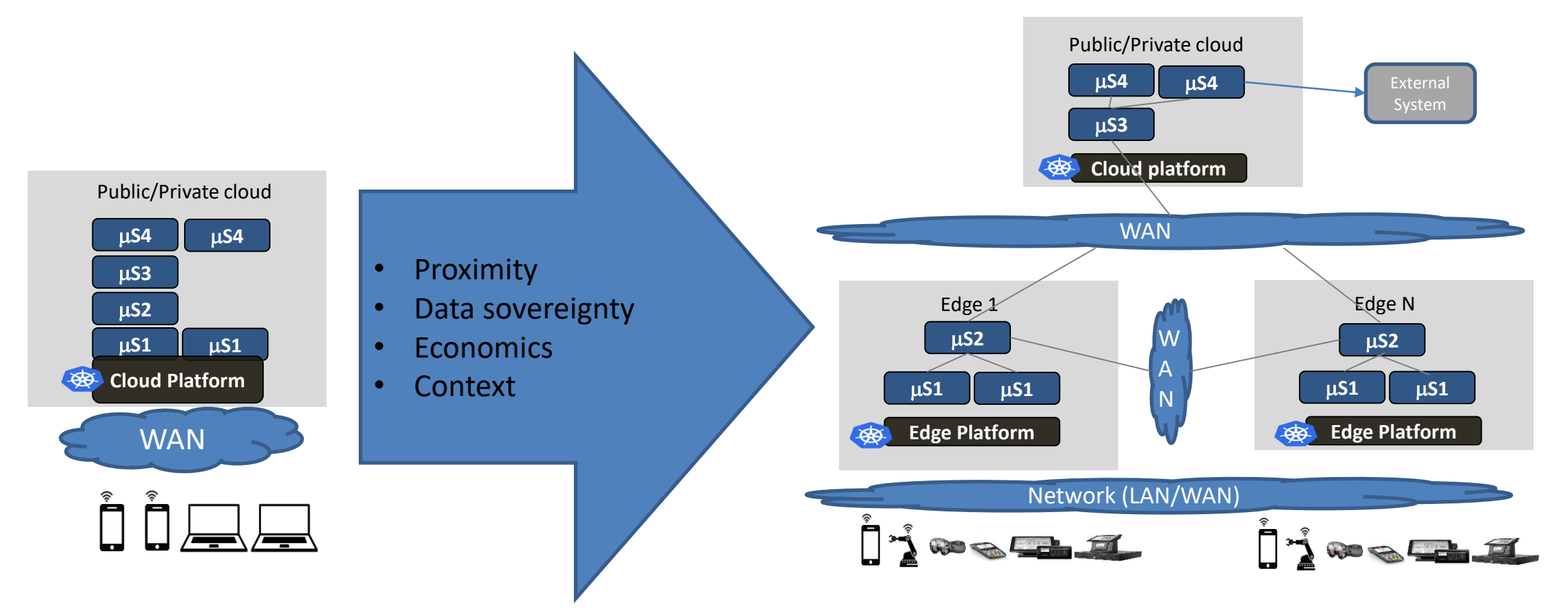

An App consisting of four Micro-services ms1 talks to ms2, ms2 to ms3 and ms3 to ms4 ms1" is user facing service "ms1", "ms2" are expected to be there together "ms2" is stateful and hence need to talk to each other

Centralized computing to Geo distributed computing

How does NFV based deployment with Cloud-native applications look like (Taking SDWAN with security NFs as an example)

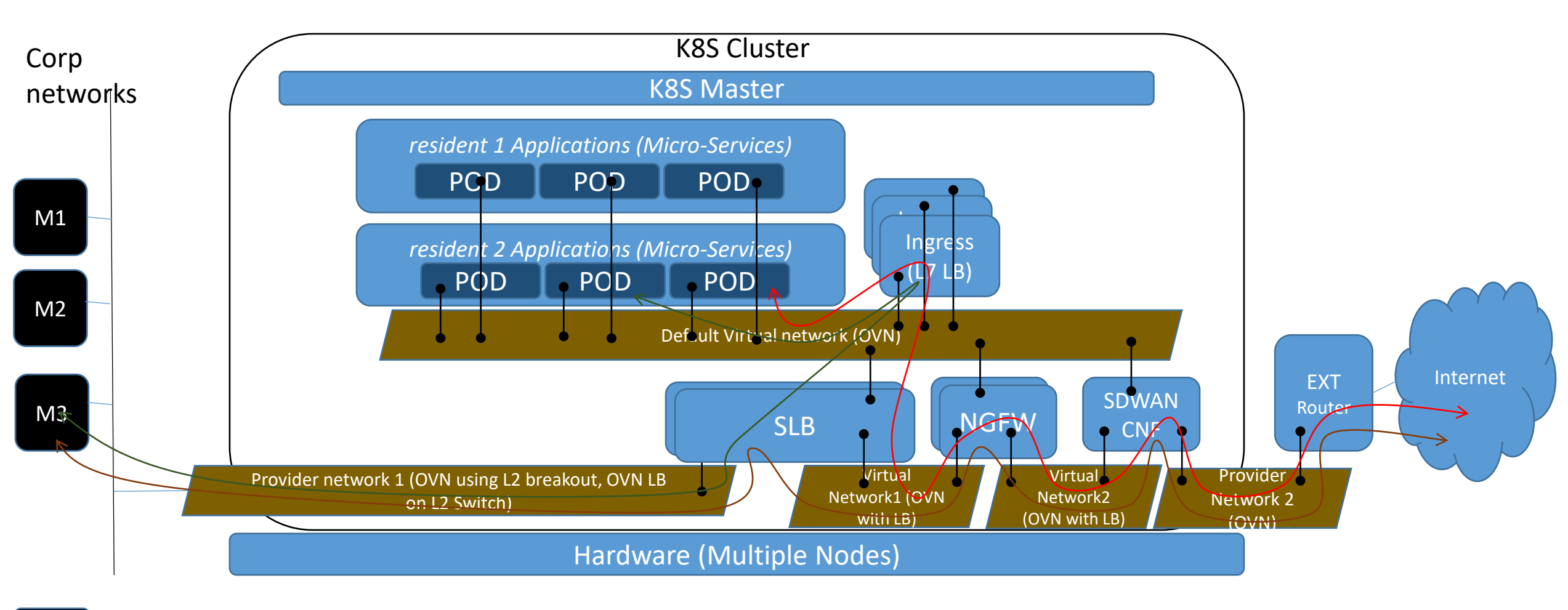

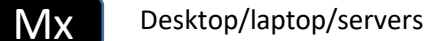

### What is Nodus ?

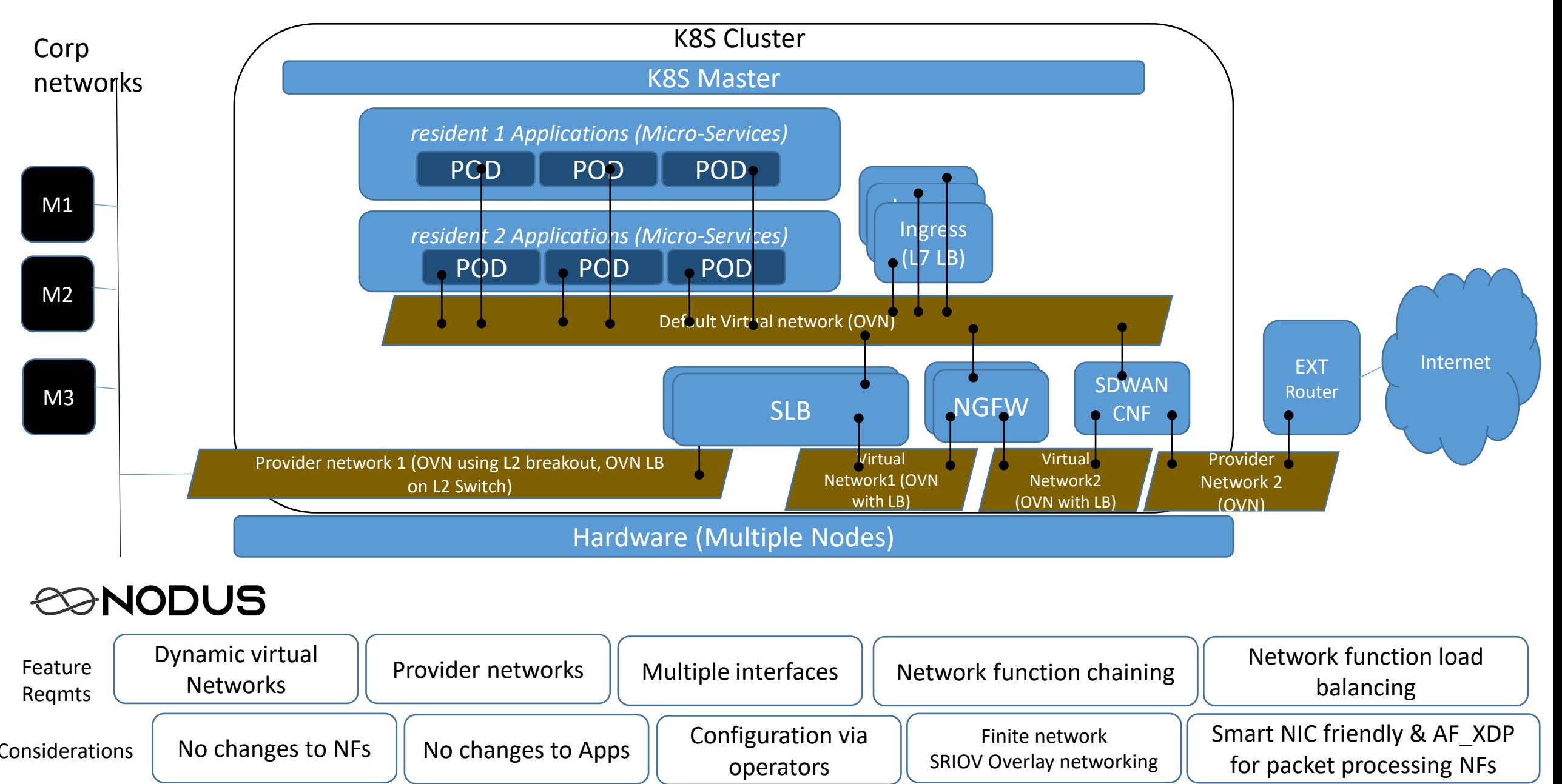

### Why did we choose OVN for Nodus?

One of the best programmable controller

Hides OVS complexity

Broader eco-system

L2 CNI – Support for unicast, multicast, broadcast applications

One site level IPAM – No IP address restriction with number of nodes

Possible to implement critical features with table based pipeline (Firewall, Routing, Switching, Load balancing)

SmartNIC friendly

### Nodus Architecture blocks

**SING BY L** 

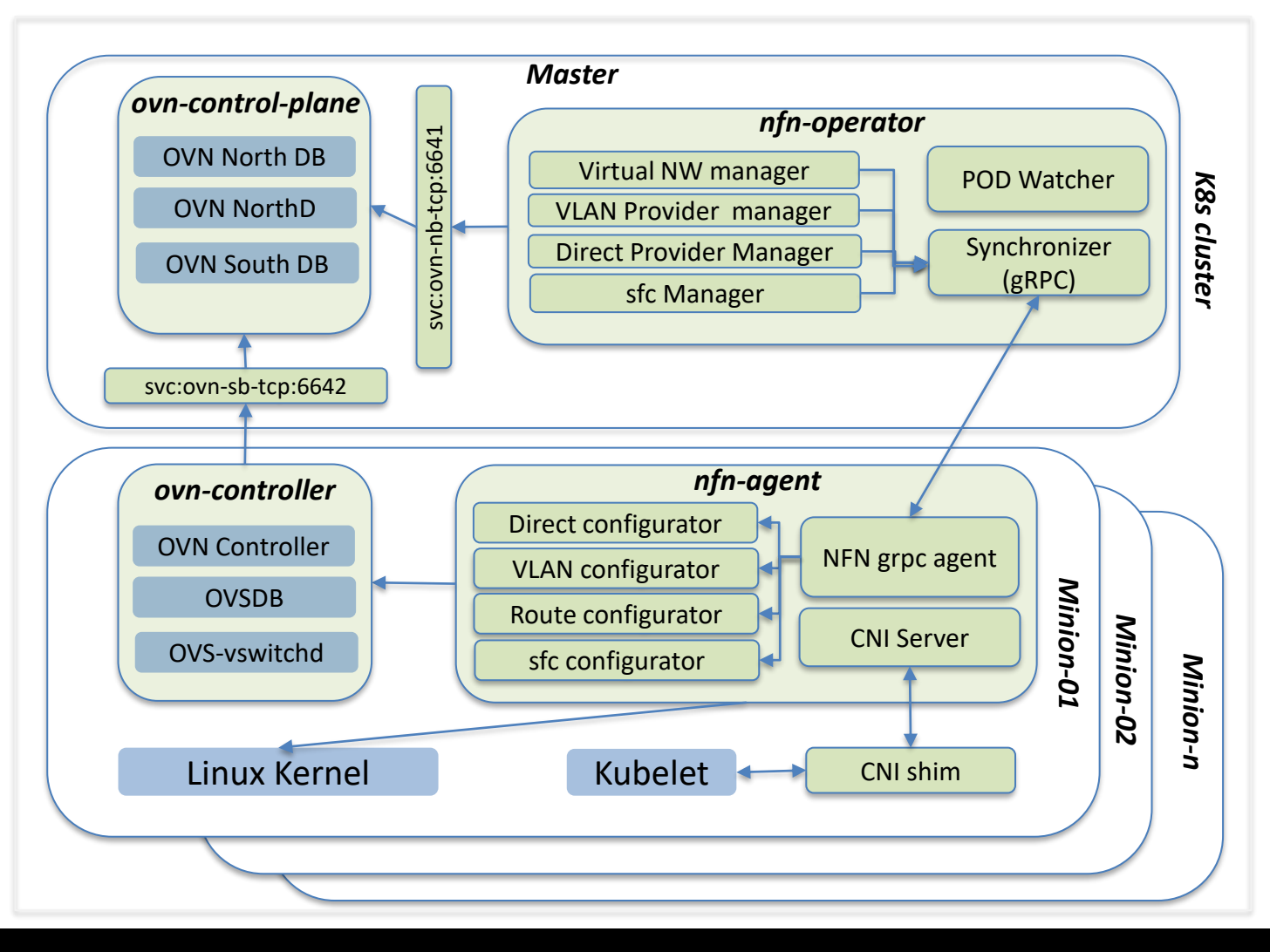

#### NFN Operator:

- Exposes virtual, provider, chaining CRDs to external world.
- Programs OVN to create L2 switches.
- Watches for PODs being coming up
	- Assigns IP addresses for every network of the deployment.
	- Looks for replicas and auto create routes for chaining to work.
	- Create LBs for distributing the load across CNF replicas.

#### NFN agent:

- Performs CNI operations.
- Configures VLAN and Routes in Linux kernel (in case of routes, it could do it in both root and network namespaces)
- Communicates with OVSDB to inform of provider interfaces. (creates ovs bridge and creates external-ids:ovn-bridge-mappings)

### Nodus - Network traffic between pods

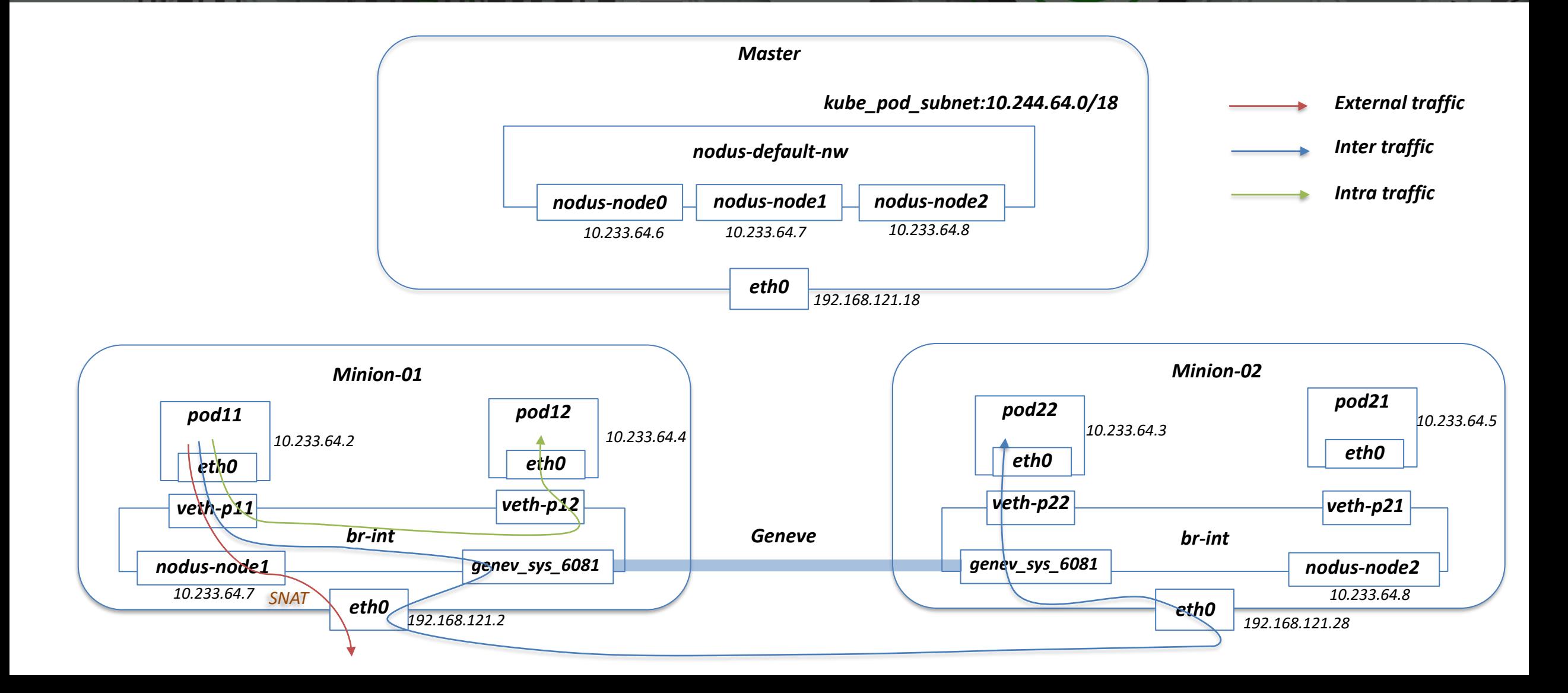

70

### Virtual Network CR

**SING BYLI** 

```
apiVersion: k8splugin.opnfv.org/v1alpha1
kind: Network
metadata:
  name: ovn-priv-net
spec:
  cniType: Ovn4nfv
  ipv4subnets:
  - subnet: 172.16.33.0/24
    name: subnet1
    gateway: 172.16.33.1/24
    excludeIps: 172.16.33.2 172.16.33.5..172.16.33.10
```
Creates OVN Switch with this configuration

Revisited standards -

Draft Kubernetes Software defined Network Custom Resource D efinition De-facto Standard out of CNI scope

### Dynamic Multiple Network Interfaces

#### Pod Annotation k8splugin.opnfv.org/nfn-network: '{ "type": "ovn4nfv", "interface": [ { "name": "ovn-priv-net", "interfaceRequest": "eth1" }, { "name": "ovn-prot-net", "interfaceRequest": "eth2" } ]}'

- Assumes primary/first interface provided by another CNI
- Supports Static IP addresses

<u> Hillian II</u>

Revisited standards - Draft Kubernetes Software defined Network Custom Resource D efinition\_De-facto\_Standard\_out\_of\_CNI\_scope

OO

### Provider Network CR

**STATISTIC** 

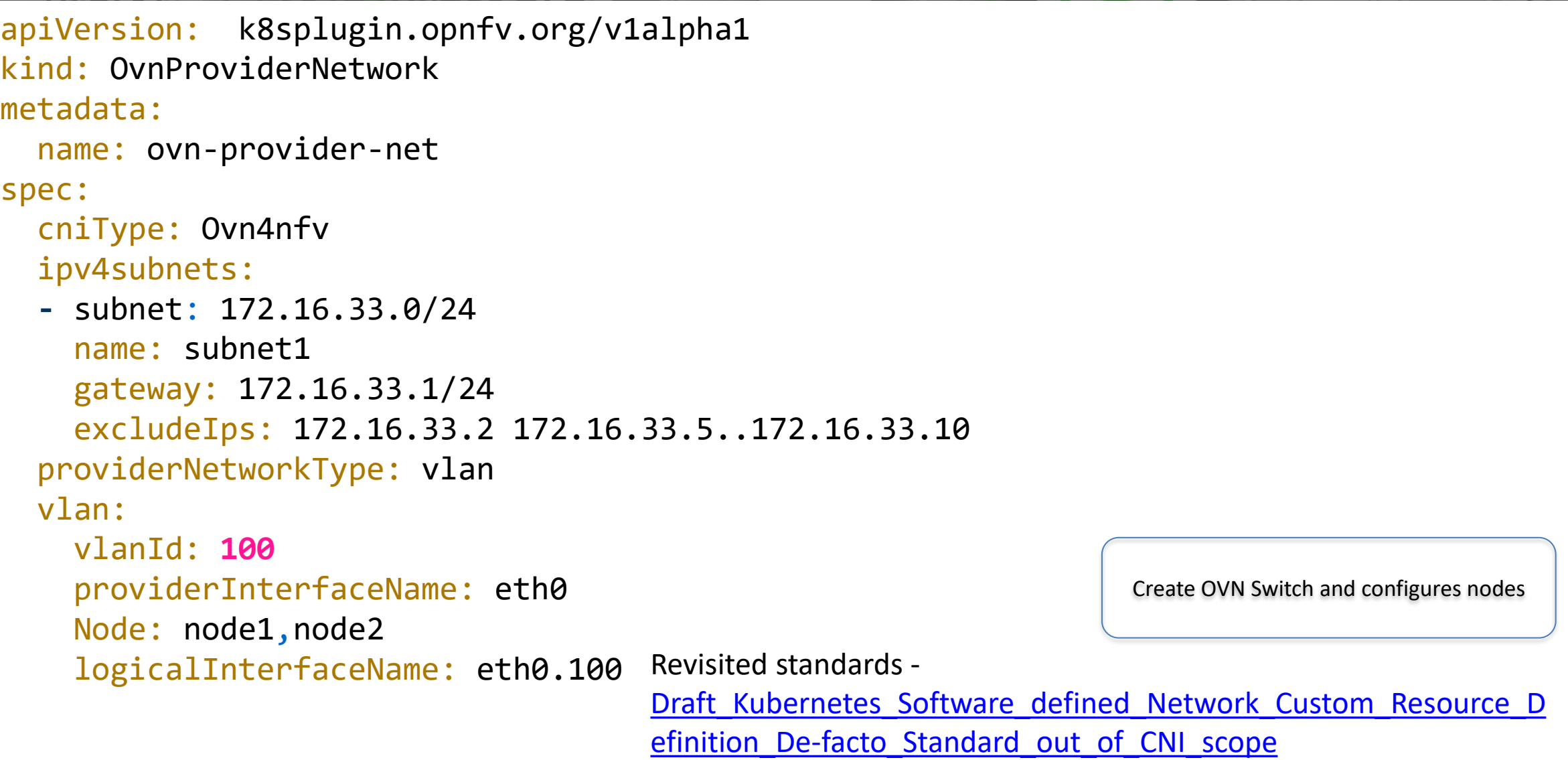

stel

**TEL** 

### Provider Network Functionality

• CR creates OVN Switch

**SING BY H** 

- Per Node (can be list of nodes, "all" nodes or "any" node)
	- Creates VLAN interfaces
	- Creates OVS Bridge and attaches VLAN interface
	- Configure ovs external-ids:ovn-bridge-mappings
- Pod annotation for attaching Provider network to a Pod k8splugin.opnfv.org/nfn-network: '{ "type": "ovn4nfv", "interface": [ { "name": "ovn-provider-net", "interfaceRequest": "net0" } ]}'

Revisited standards - Draft Kubernetes Software defined Network Custom Resource D efinition\_De-facto\_Standard\_out\_of\_CNI\_scope

### Network Chaining CR

**SINING I** 

```
apiVersion: k8s.plugin.opnfv.org/v1alpha1
kind: NetworkChaining
metadata:
 name: example-networkchaining
spec:
 # Add fields here
 chainType: "Routing"
 routingSpec:
   namespace: "default"
   networkChain: "net=virutal-net1,app=slb,net=dync-net1,app=ngfw,net=dync-net2,app=sdewan,net=virutal-net2"
   left:
    - networkName: "left-pnetwork"
     gatewayIp: "172.30.10.2"
     subnet: "172.30.10.0/24"
     podSelector:
       matchLabels:
         sfc: head
     namespaceSelector:
       matchLabels:
         sfc: head
   right:
   - networkName: "right-pnetwork"
     gatewayIp: "172.30.20.2"
     subnet: "172.30.20.0/24"
     podSelector:
       matchLabels:
         sfc: tail
     namespaceSelector:
       matchLabels:
         sfc: tail
                                                                    Revisited standards -
                                                                    Draft Kubernetes Software defined Network Custom Resource D
                                                                    efinition De-facto Standard out of CNI scope
```
88 B

# CONODUS

## SFC Model Demo in Kubernetes

Goal: Labels eliminates Pod annotations *Overview*

Contacts: kuralamudhan.ramakrishnan@intel.com

### Nodus Demo - Traffic from pod within the cluster with sfc

**SHALL** 

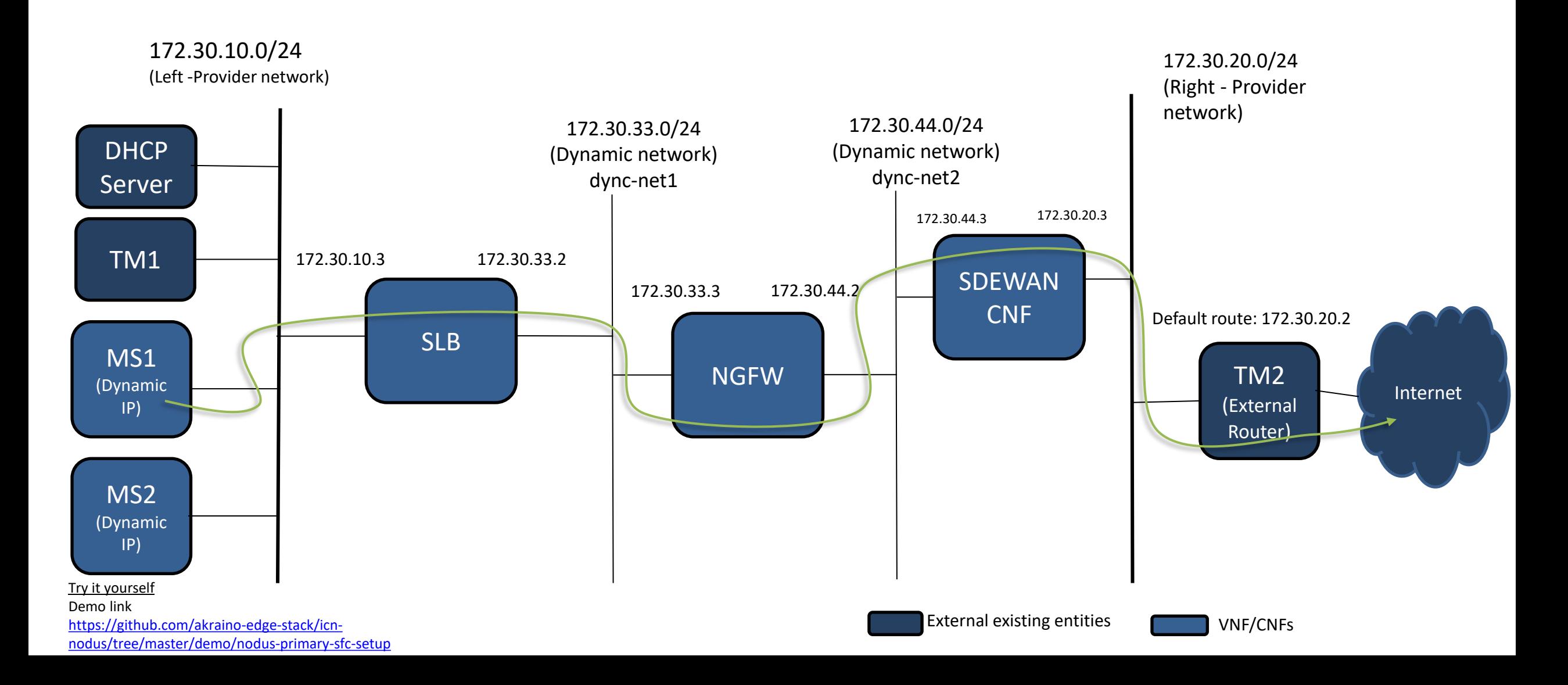

#### Nodus Demo - Traffic from external entities – Firewall icmp reject SEI

10

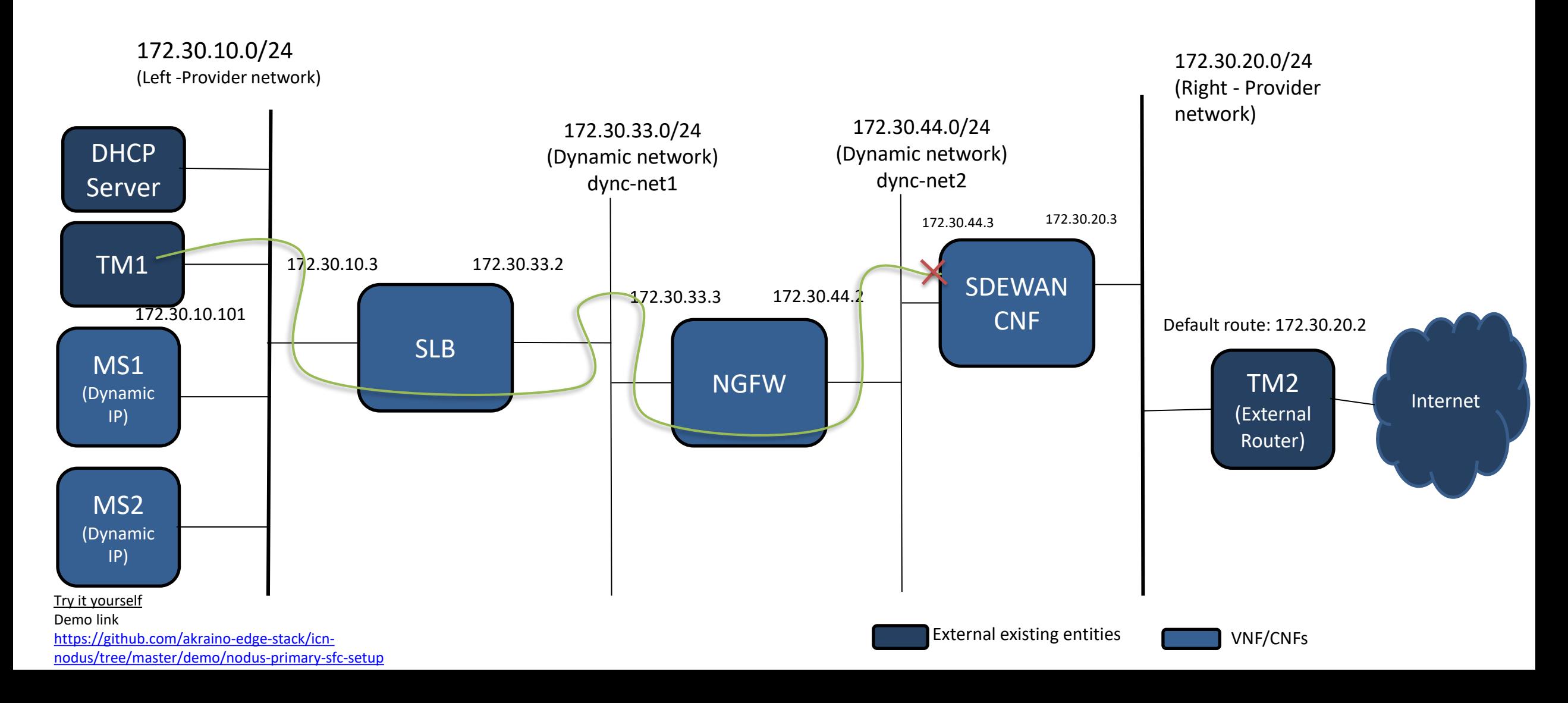

### Nodus Advanced SFC - using provider networks & one Virtual networks with pod labels

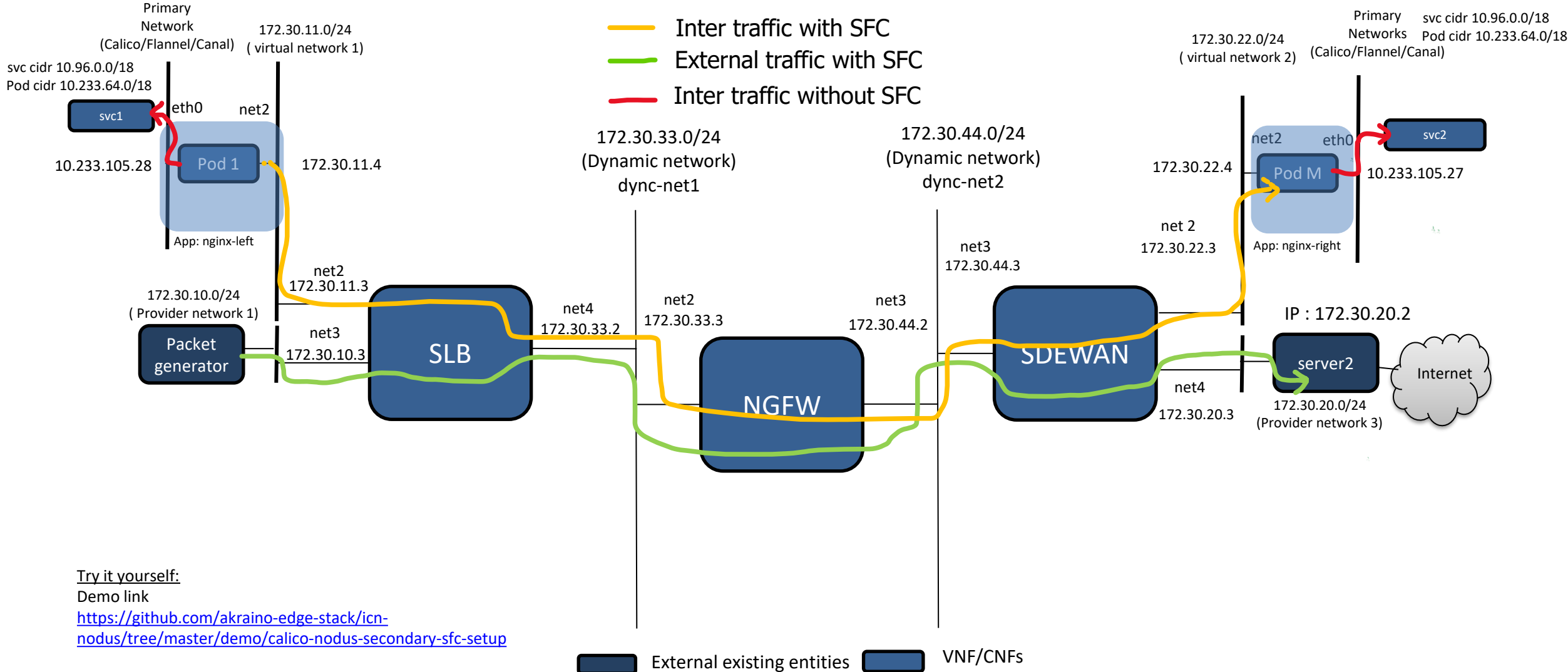

### Nodus Advanced SFC - using Dynamic Network creation

**SING INC.** 

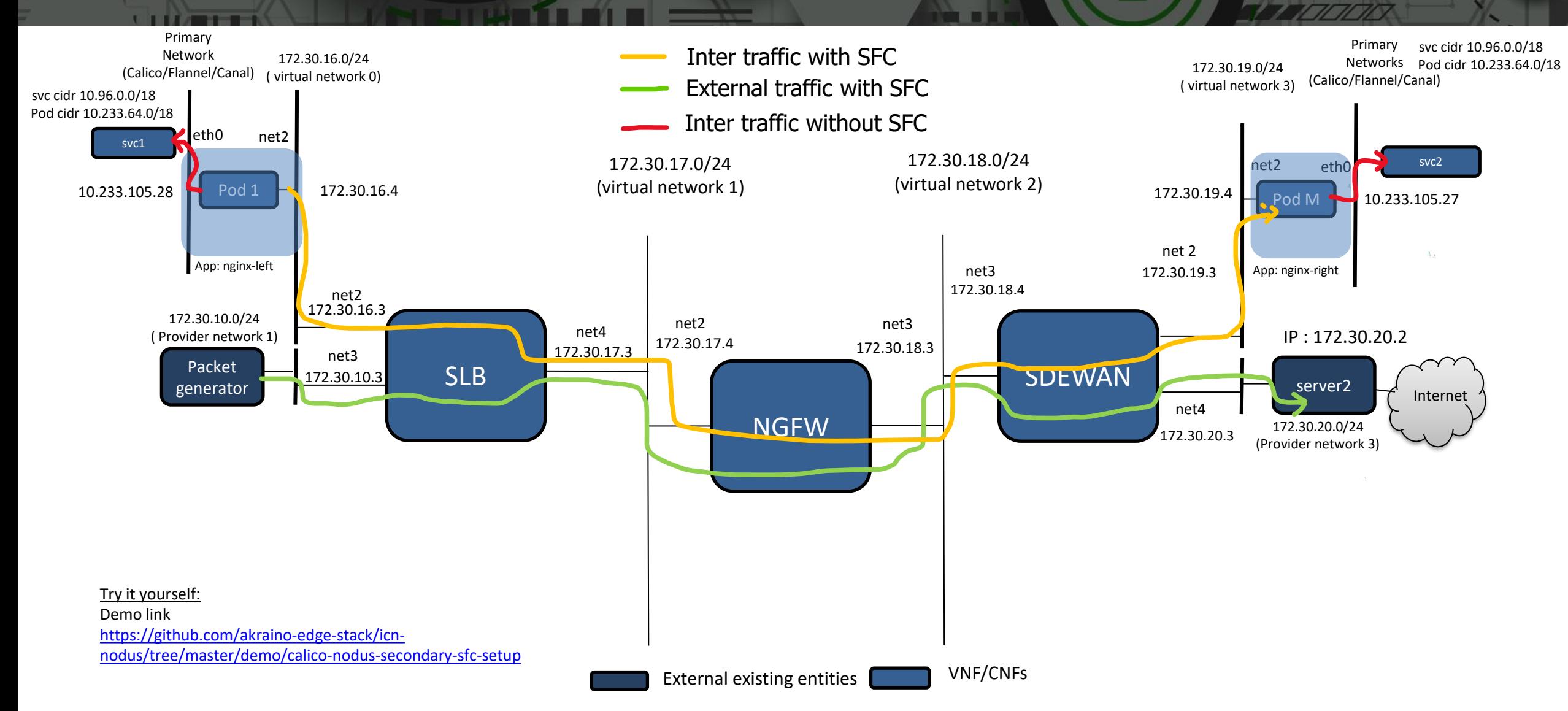

### Nodus Status

#### Current

- Dynamic Network Creation
- VLAN Provider Network Support Controller and Agent
- Direct Provider Network Support Controller and Agent
- SFC feature Controller and Agent
- Kubespray default primary network plugin
- Tested with sdewan CNFs and SDEWAN Controller
- Multiple SFC Network chaining Working on 4 SFC models
- EMCO network controller uses Nodus

Link to Repo:

<https://github.com/akraino-edge-stack/icn-nodus>

Demo:

<https://github.com/akraino-edge-stack/icn-nodus/tree/master/demo/nodus-primary-sfc-setup> <https://github.com/akraino-edge-stack/icn-nodus/tree/master/demo/calico-nodus-secondary-sfc-setup>

### Network Innovation continues….

#### Work In Progress

- VM SFC in Kubernetes
- SRIOV NIC as primary network interfaces
- Using OVN Load balancer for Kubernetes service(without kube-proxy)
- SFC support with OVN load balancer support for NF Elasticity
- Network policy with OVS
- Proxy less service mesh with OVN & Ipsec in network namespace
- IPv6 support
- Traffic interception method with 5G UPF
- Kubespray Centos CI/CD, SFC advance testing
- Standard Software Defined Network Defacto standard in Kubernetes [Google Docs](https://drive.google.com/file/d/19Qstiae1fDDIabSnMe_KHH05sF4xQyxH/view?usp=sharing)